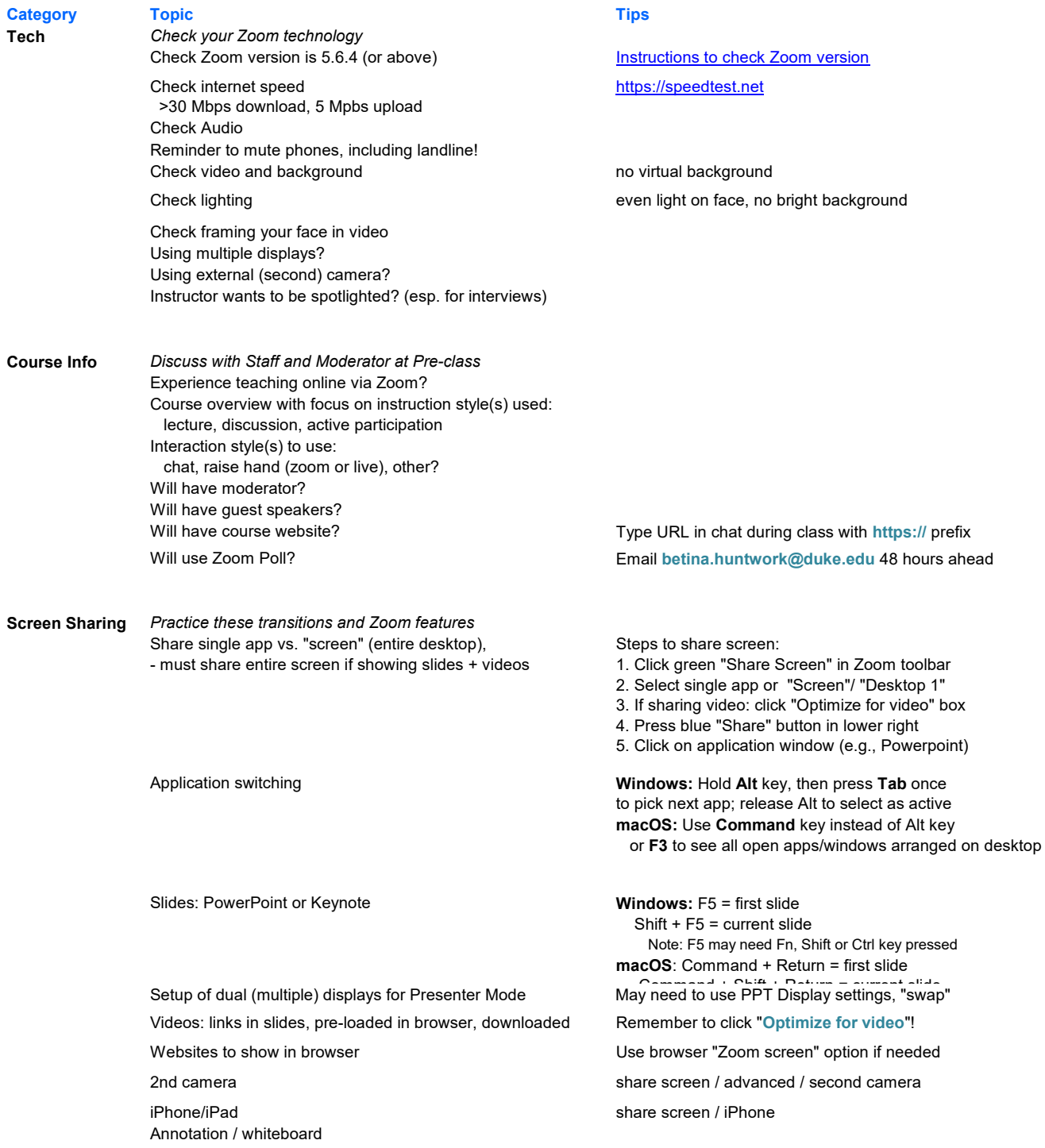

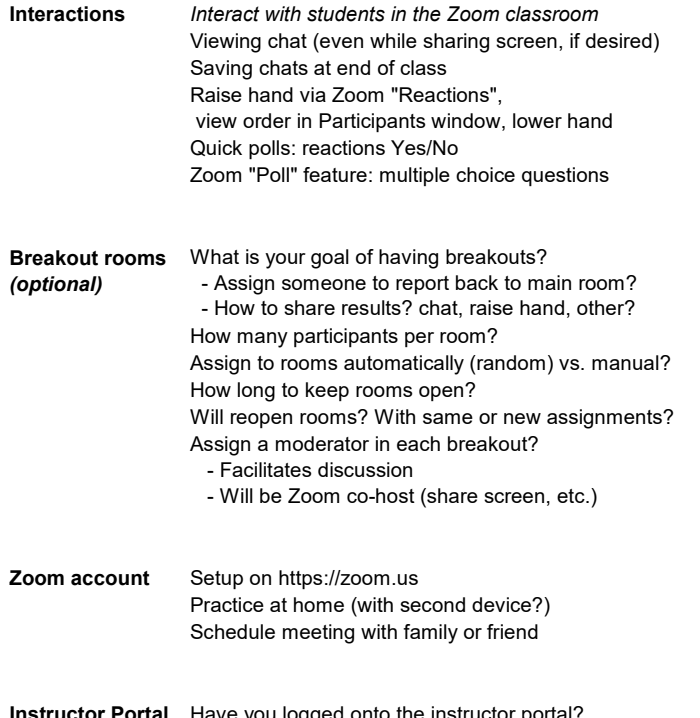

Instructor Portal Have you logged onto the instructor portal? Finding your course Zoom link Finding course link

use https:// prefix for URLs in body of email